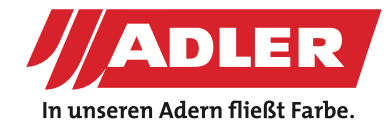

RENOVACE & SANACE

# **Oprava oken s odstraněním starého nátěru**

**Renovace dřevěných oken je každodenním chlebem mnoha profesionálů. Nikdy to ale nebylo tak snadné jako dnes! S novým ADLER Abbeizer Spray můžete odstranit starou vrstvu barvy bez námahy a beze zbytků během několika minut. Jednoduše nastříkejte, zapískejte si krátkou skladbu a můžete jít na to! Samozřejmě to funguje i u dveří, nábytku a všeho, čemu chce zákazník dát nový nátěr.**

Starověká silnovrstvá lazura? Žádný problém! Inženýr Reinhard Spinn z ADLER vám ve foto-návodu ukáže, jak postupovat.

Odstraňujete nátěr a natíráte okna sami? [Návod](https://www.adler-colorshop.com/cz/tipy/odstraneni-stareho-nateru-na-okne) pro DIY a řemeslníky najdete na blogu.

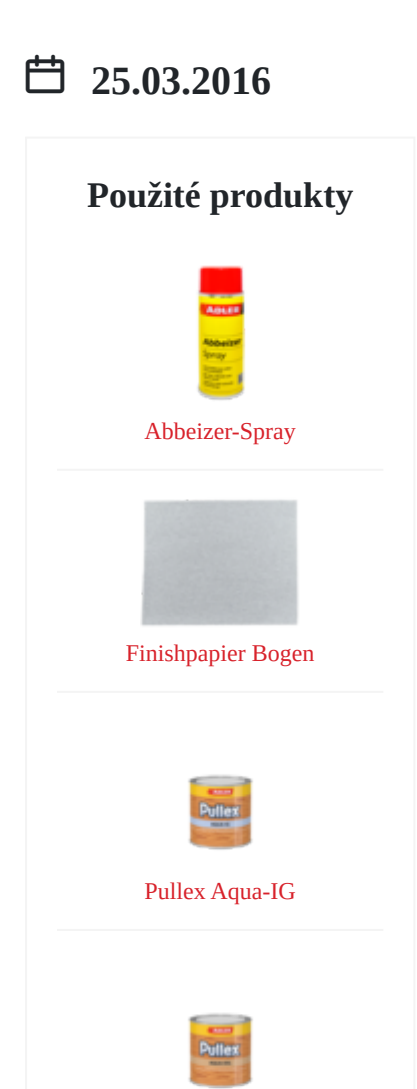

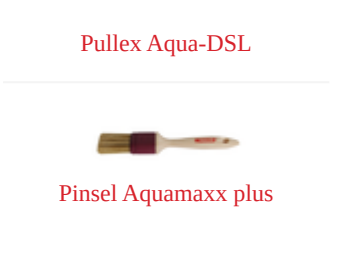

## **Pracovní kroky**

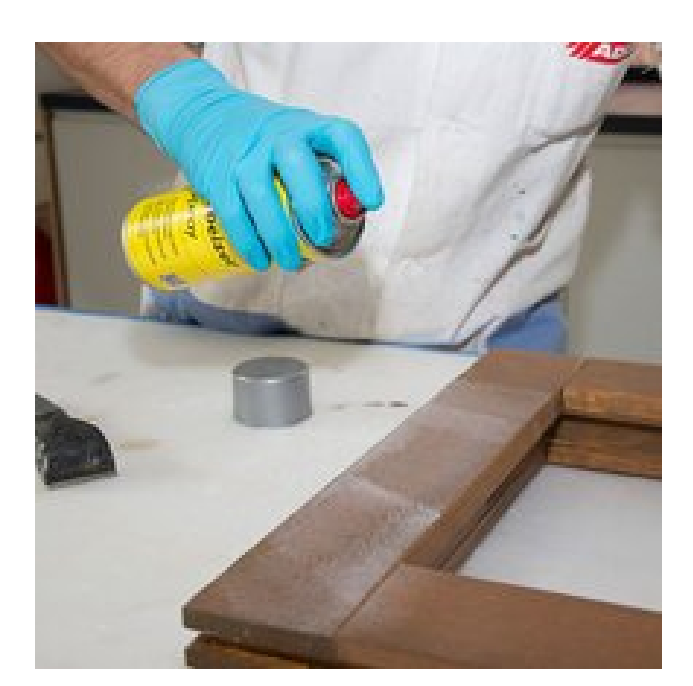

#### **Krok 1 - odstraňovač barvy ve spreji**

Odstraňovač barvy [ADLER Abbeizer Spray](https://www.lakyadler.cz/produkty/priprava-tmel-zakladni-nater/priprava/abbeizer-spray-400-ml~p4085) dostatečně nastříkejte na plochu, na které chcete nátěr odstranit. Je to velmi Krok 1 - odstraňovač barvy ve spreji<br>Odstraňovač barvy ADLER Abbeizer Spray dostatečně<br>nastříkejte na plochu, na které chcete nátěr odstranit. Je to velmi<br>snadné...

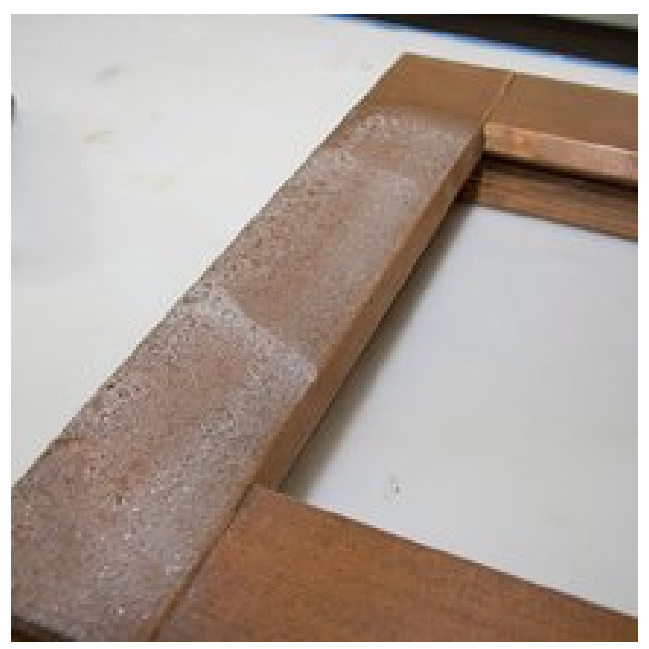

... a nechte pár minut působit.

Nastříkaná vrstva reaguje se stávajícím nátěrem a při procesu ... a nechte pár minut působit.<br>Nastříkaná vrstva reaguje se stávajícím nátěrem a při procesu<br>mírně pění.

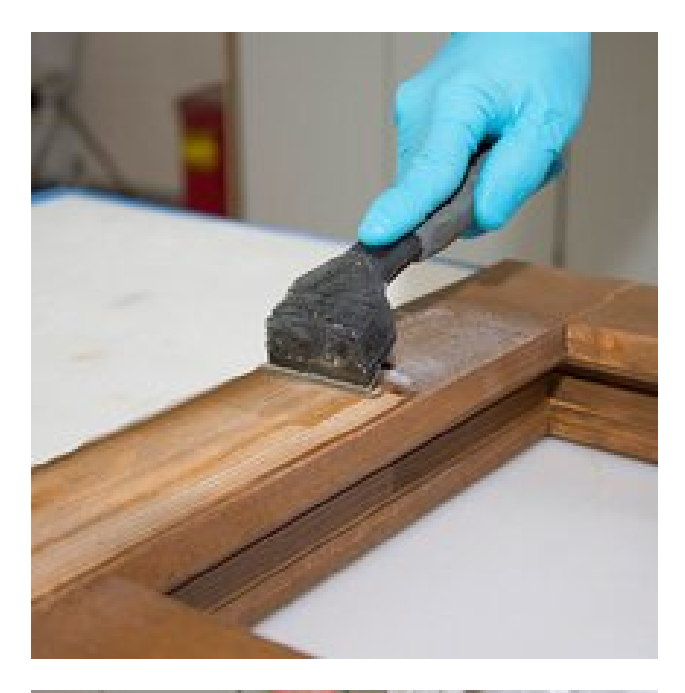

### **Krok 2 - odloupněte starý nátěr**

Po několika minutách lze starý nátěr snadno odstranit škrabkou Krok 2 **- odloupněte starý nátěr**<br>Po několika minutách lze starý nátěr snadno odstranit škrabkou<br>bez zanechání jakýchkoliv zbytků.

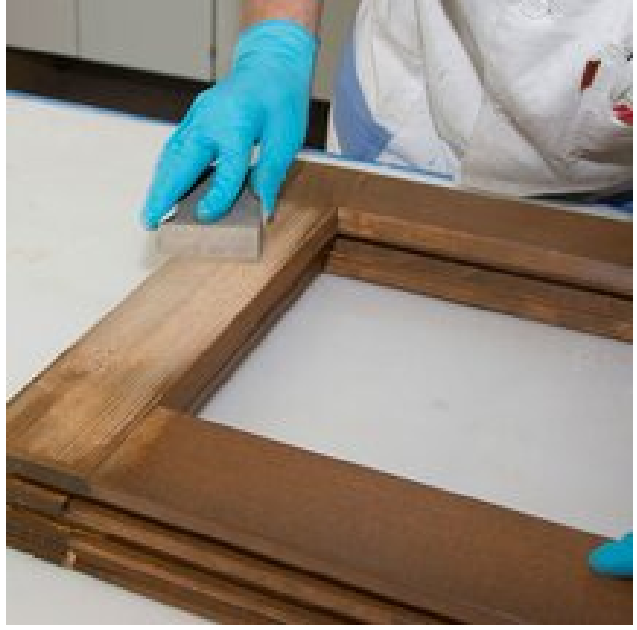

#### **Krok 3 - obruste**

Po oškrábání obruste plochy pomocí brusky nebo brusného paklíku na čistý, jednotně barevný podklad zrnitostí P 80. Následně zaoblete všechny ostré hrany a zjemněte broušení na P 120 (např. pomocí [KÖ 120](https://www.lakyadler.cz/produkty/pristroje-a-prislusenstvi/prostredky-na-brouseni/finishpapier-150-ko-150-50-stk-pkg~p2676)). Na závěr očistěte od prachu! Poté je renovovaný díl připraven k opětovnému natření. oo brusného<br>tostí P 80.<br>žte broušení na P<br>d prachu! Poté je

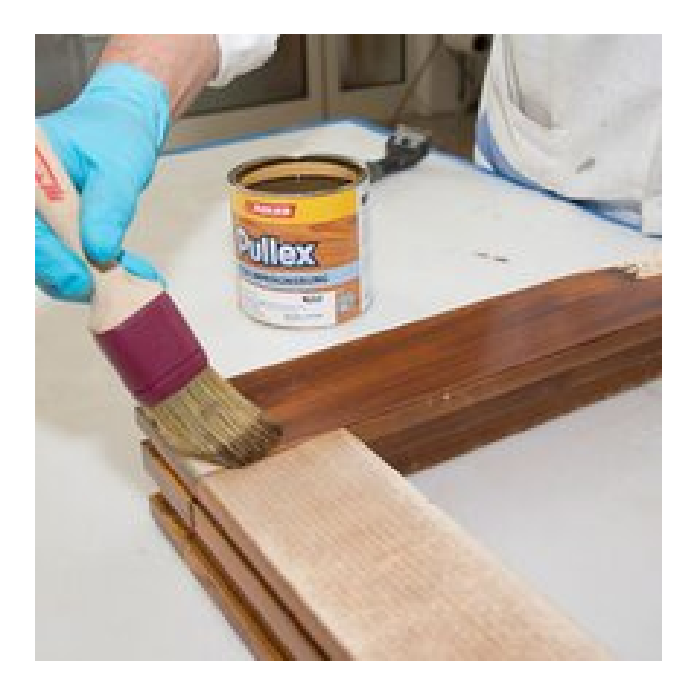

#### **Krok 4 - nový nátěr**

Pro renovaci oken jedenkrát naimpregnujte renovovanou část bezbarvou impregnací [Pullex Aqua-IG](https://www.lakyadler.cz/produkty/ochrana-dreva-v-exterieru/ochrana-dreva-zakladovani/pullex-aqua-ig-farblos-2.5-l~p127876). Základní nátěr před nanášením pečlivě promíchejte, min. 3 minuty, a rovnoměrně naneste v jedné vrstvě na očištěný suchý podklad. ovovanou část<br>ní nátěr před<br>a rovnoměrně<br>d.

TIP: Používejte štětec [ADLER – Aquamaxx plus](https://www.adler-colorshop.com/cz/produkty/naradi-a-doplnky/stetce-valecky-a-kartace/aquamaxx-plus-40-60-a-100-mm-stetec-pro-natery-na-vodni-bazi?number=950800030211) se štetinami z polyesterových vláken prémiové kvality - dosáhnete tak pěkného vzhledu lazury.

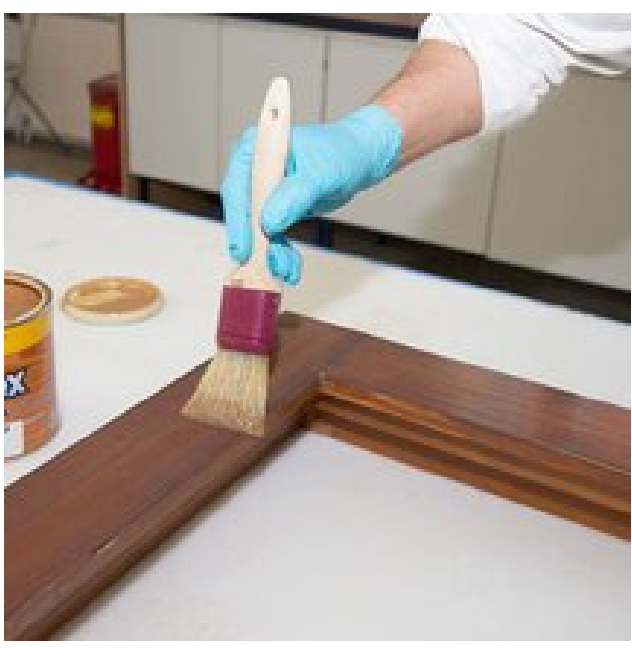

Po nejméně 2 hodinách schnutí při 20 °C třikrát natřete plochu vodou ředitelnou silnovrstvou lazurou [Pullex Aqua-DSL](https://www.lakyadler.cz/produkty/ochrana-dreva-v-exterieru/ochrana-dreva-lazurovaci/pullex-aqua-dsl-natur-fi101-2.5-l~p5597). Cílem je dosáhnout stanovené tloušťky suché vrstvy 80 μ. Před nanášením jednotlivých vrstev barvu pečlivě promíchejte. Pauza mezi jednotlivými vrstvami musí být **min. 2 hodiny**. natřete plochu<br>qua-DSL. Cílem<br>0 μ. Před<br>omíchejte. Pauza<br>diny.

A je hotovo! "Nové" okno je připraveno.

Pozor, vždy vyberte odstín podle stávajícího stavu oken! Náš autorizovaný prodejce vám zapůjčí vzorník Stylewood nebo Pullex Lasuren, podle kterého následně zvolíte požadovaný odstín!

# **Galerie**

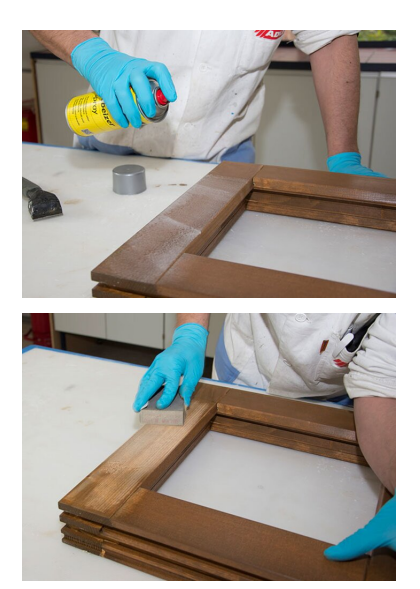

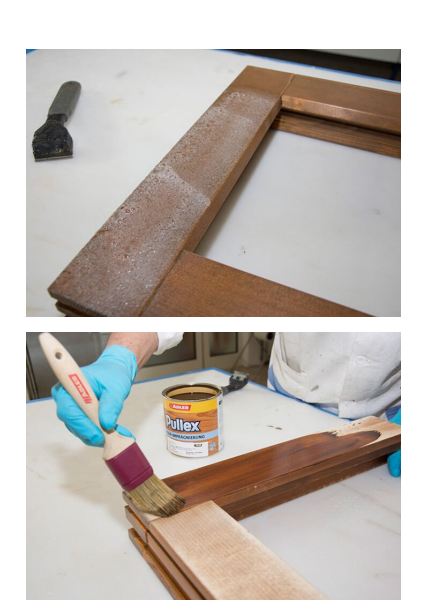

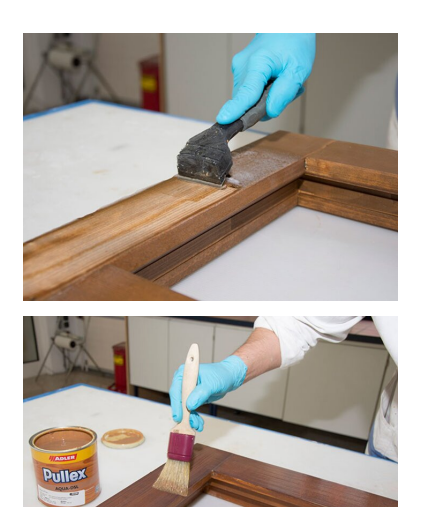